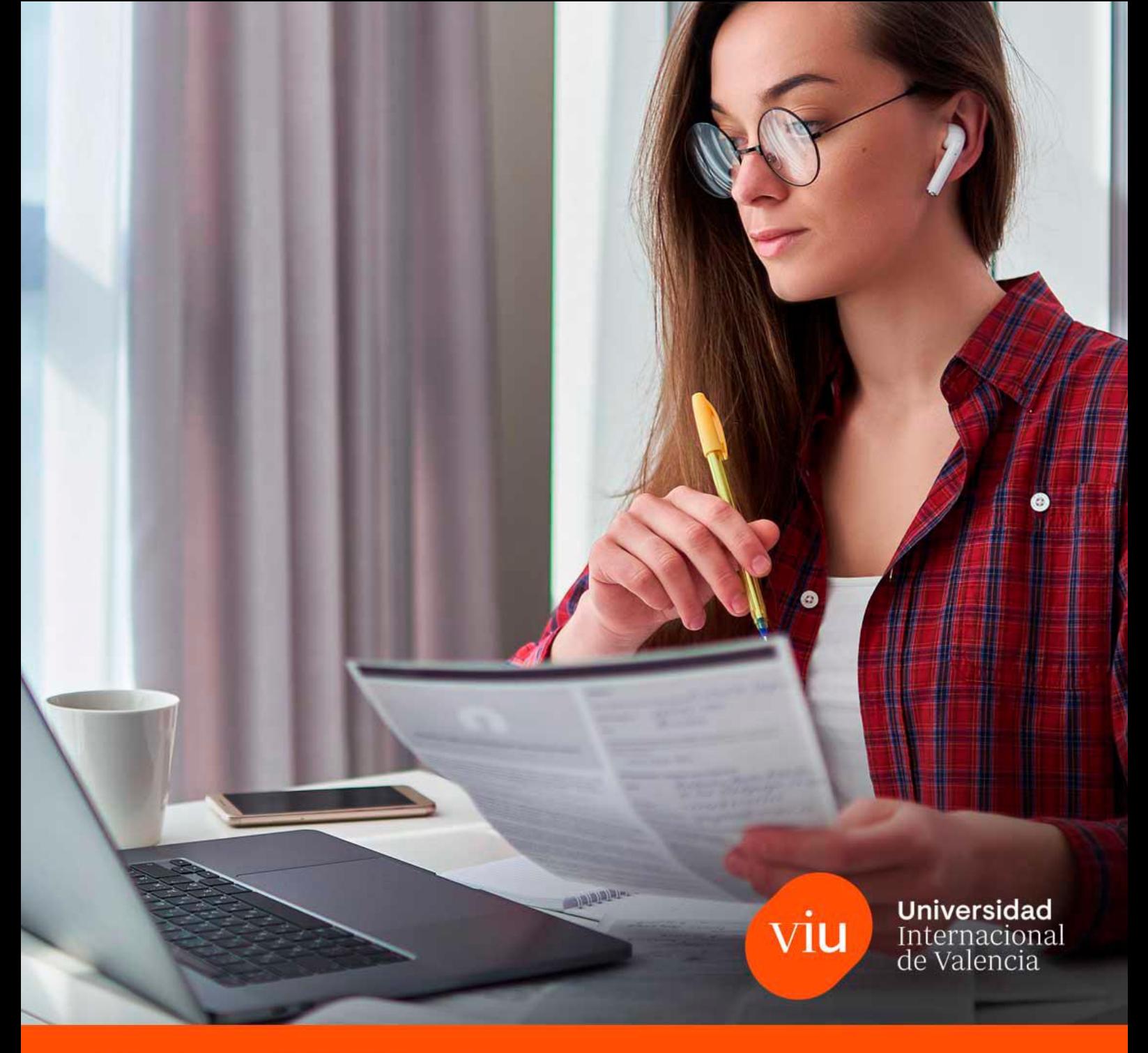

# Guía didáctica

# ASIGNATURA: Gestión de operaciones: herramientas de simulación

Título: Máster Universitario en Supply Chain Management and Logistics Materia: Gestión de la Cadena de Suministro Créditos: 6 ECTS Código: 19MSUP

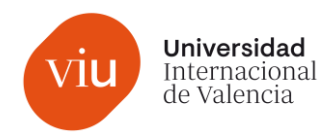

# Índice

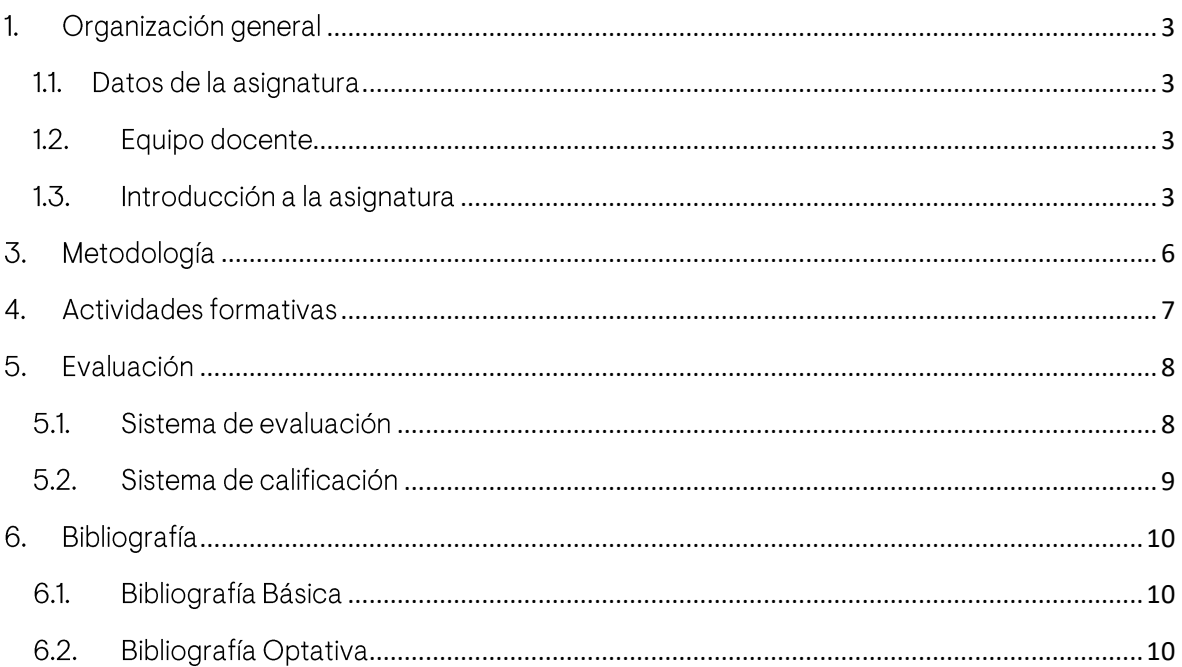

 $\overline{\mathbf{2}}$ 

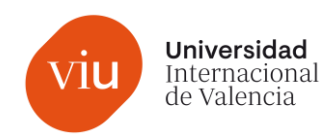

### <span id="page-2-0"></span>Organización general 1.

#### <span id="page-2-1"></span> $1.1.$ Datos de la asignatura

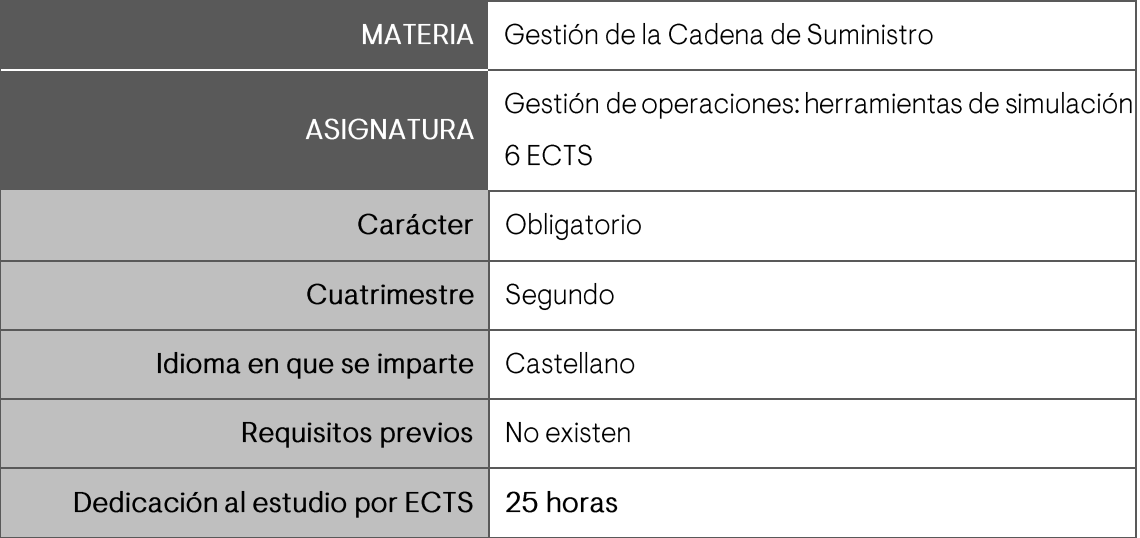

### <span id="page-2-2"></span>1.2. Equipo docente

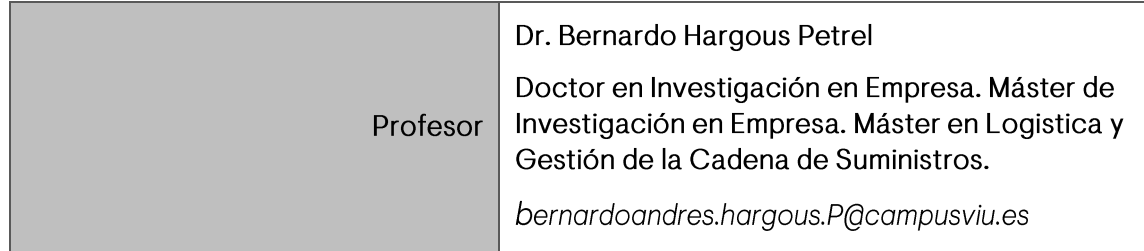

### <span id="page-2-3"></span> $1.3.$ Introducción a la asignatura

El principal objetivo de la asignatura es el de permitir al estudiante analizar el perfil óptimo y las habilidades necesarias para ser un buen Supply Chain Manager. Competencias y habilidades vinculadas al liderazgo, la comunicación o la importancia del desarrollo del talento individual y colectivo serán parte de los contenidos tratados en esta asignatura.

### **COMPETENCIAS GENERALES**

CG1-Adquirir conocimientos avanzados en la cadena de suministro y la logística que permita demostrar, en un contexto altamente especializado, una comprensión detallada y fundamentada de los aspectos teóricos y prácticos, y de la metodología de trabajo en el ámbito de las operaciones.

 $\overline{3}$ 

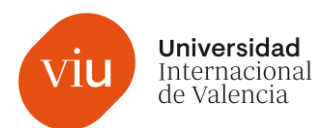

CG2 - Aplicar los conocimientos adquiridos y su capacidad de resolución de problemas en el ámbito de la cadena de suministros y la logística, incluyendo contextos más amplios que abarquen el entorno empresarial.

CG4 - Dominar las técnicas suficientes que le permitan obtener y analizar información relacionada con la gestión de las operaciones y la logística, evaluar su relevancia y validez, sintetizarla y adaptarla al contexto, aplicándola a situaciones complejas y teniendo en cuenta cómo afecta a distintos departamentos de la organización.

CG7 - Ser capaces de asumir la responsabilidad de su propio desarrollo profesional y de su especialización en el ámbito de la cadena de suministro y la logística.

CB6 - Poseer y comprender conocimientos que aporten una base u oportunidad de ser originales en el desarrollo y/o aplicación de ideas, a menudo en un contexto de investigación

CB7 - Que los estudiantes sepan aplicar los conocimientos adquiridos y su capacidad de resolución de problemas en entornos nuevos o poco conocidos dentro de contextos más amplios (o multidisciplinares) relacionados con su área de estudio

CB8 - Que los estudiantes sean capaces de integrar conocimientos y enfrentarse a la complejidad de formular juicios a partir de una información que, siendo incompleta o limitada, incluya reflexiones sobre las responsabilidades sociales y éticas vinculadas a la aplicación de sus conocimientos y juicios

CB9 - Que los estudiantes sepan comunicar sus conclusiones y los conocimientos y razones últimas que las sustentan a públicos especializados y no especializados de un modo claro y sin ambigüedades

CB10 - Que los estudiantes posean las habilidades de aprendizaje que les permitan continuar estudiando de un modo que habrá de ser en gran medida autodirigido o autónomo.

### **COMPETENCIAS TRANSVERSALES**

CT1- Aprendizaje Autónomo: Habilidad para elegir las estrategias, las herramientas y los momentos que considere más efectivos para aprender y poner en práctica de manera independiente lo que ha aprendido.

CT2 - Autoconfianza: Capacidad para valorar nuestros propios resultados, rendimiento y capacidades con la convicción interna de que somos capaces de hacer las cosas y los retos que se nos plantean.

CT3 - Capacidad para adaptarse a nuevas situaciones: ser capaz de valorar y entender posiciones distintas, adaptando el enfoque propio a medida que la situación lo requiera. CT4 - Capacidad de análisis y síntesis: ser capaz de descomponer situaciones complejas en sus partes constituyentes; también evaluar otras alternativas y perspectivas para encontrar soluciones óptimas. La síntesis busca reducir la complejidad con el fin de

 $\overline{\mathbf{A}}$ 

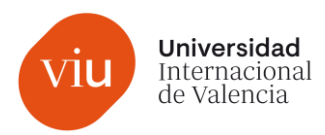

entenderla mejor y/o resolver problemas.

CT6 - Comunicación oral/ comunicación escrita: capacidad para transmitir y recibir datos, ideas, opiniones y actitudes para lograr comprensión y acción, siendo oral la que se realiza mediante palabras y gestos y, escrita, mediante la escritura y/o los apoyos Gráficos

CT7 - Conciencia de los valores éticos: Capacidad para pensar y actuar según principios universales basados en el valor de la persona que se dirigen a su pleno desarrollo y que conlleva el compromiso con determinados valores sociales.

CT8 - Gestión de la información: Capacidad para buscar, seleccionar, analizar e integrar información proveniente de fuentes diversas.

CT9 - Habilidades en las relaciones interpersonales: Capacidad de relacionarse positivamente con otras personas por medios verbales y no verbales, a través de la comunicación asertiva, entendiéndose por ésta, la capacidad para expresar o transmitir lo que se quiere, lo que se piensa o se siente sin incomodar, agredir o herir los sentimientos de la otra persona.

CT12 - Razonamiento crítico: Capacidad para analizar una idea, fenómeno o situación desde diferentes perspectivas y asumir ante él/ella un enfoque propio y personal, construido desde el rigor y la objetividad argumentada, y no desde la intuición.

CT14 - Innovación-Creatividad: Capacidad para proponer y elaborar soluciones nuevas y originales que añaden valor a problemas planteados, incluso de ámbitos diferentes al propio del problema.

CT16 - Toma de decisiones: Capacidad para realizar una elección entre las alternativas o formas existentes para resolver eficazmente diferentes situaciones o problemas.

CT17 - Trabajo en equipo: Capacidad para integrarse y colaborar de forma activa con otras personas, áreas y/u organizaciones para la consecución de objetivos comunes.

### COMPETENCIAS ESPECÍFICAS DE LA ASIGNATURA

CE1-Ser capaz de tomar las decisiones estratégicas en la cadena de suministro más adecuadas para que la empresa obtenga una ventaja competitiva sostenible.

CE2 - Definir e implementar una estrategia de cadena de suministro alineada con el modelo de negocio y la estrategia corporativa de la empresa y conocer cómo impactará en las medidas operativas y tácticas.

CE3 - Ser capaz de realizar una previsión de demanda de la cadena de suministro y comprender el impacto en la cuenta de resultados.

CE4 - Desarrollar el proceso de compras y definir su alcance estratégico dentro de la cadena de suministro.

CE5 - Entender los procesos de logística de producción, como parte de la cadena de valor, y ser capaz de utilizar las metodologías, técnicas y herramientas que permiten la mejora en su gestión.

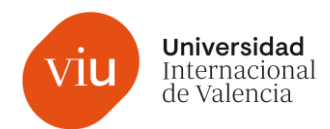

CE6 - Seleccionar el modelo de distribución y transporte más apropiado conforme a las necesidades de la organización, considerando los elementos intervinientes, infraestructura y costes.

CE7 - Saber aplicar técnicas de externalización (outsourcing) de actividades a través de la figura del operador logístico.

CE8 - Aumentar los conocimientos de la logística y tener una visión global e integral de una empresa.

### RESULTADOS DE APRENDIZAJE

Al finalizar esta asignatura se espera que el estudiante sea capaz de:

RA-1 Aplicar los conocimientos de otras asignaturas del máster

RA-2 Identificar las habilidades directivas

RA-3 Identificar los procesos logísticos de una forma práctica

### $2.$ Contenidos/temario

- 1. Presentación de la simulación
- 2. Análisis de la ubicación de la empresa
- 3. Toma de decisiones
- 4. Análisis de resultados
- 5. Análisis final

### <span id="page-5-0"></span> $\overline{3}$ . Metodología

La metodología de la Universidad Internacional de Valencia (VIU) se caracteriza por una apuesta decidida en un modelo de carácter e-presencial. Así, siguiendo lo estipulado en el calendario de actividades docentes del Título, se impartirán en directo un conjunto de sesiones, que, además, quedarán grabadas para su posterior visionado por parte de aquellos estudiantes que lo necesitasen. En todo caso, se recomienda acudir, en la medida de lo posible, a dichas sesiones, facilitando así el intercambio de experiencias y dudas con el docente.

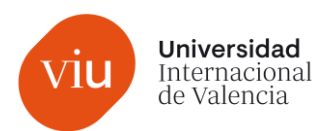

En lo que se refiere a las metodologías específicas de enseñanza-aprendizaje, serán aplicadas por el docente en función de los contenidos de la asignatura y de las necesidades pedagógicas de los estudiantes. De manera general, se impartirán contenidos teóricos y, en el ámbito de las clases prácticas se podrá realizar la resolución de problemas, el estudio de casos y/o la simulación.

Por otro lado, la Universidad y sus docentes ofrecen un acompañamiento continuo al estudiante, poniendo a su disposición foros de dudas y tutorías para resolver las consultas de carácter académico que el estudiante pueda tener. Es importante señalar que resulta fundamental el trabajo autónomo del estudiante para lograr una adecuada consecución de los objetivos formativos previstos para la asignatura.

# <span id="page-6-0"></span>4. Actividades formativas

Durante el desarrollo de cada una de las asignaturas se programan una serie de actividades de aprendizaje que ayudan a los estudiantes a consolidar los conocimientos trabajados.

A continuación, se relacionan las actividades que forman parte de la asignatura:

### 1. Clases expositivas

Se trata de sesiones donde el profesor, a través de metodologías como la lección magistral o la lección magistral participativa, expone los fundamentos teóricos de la asignatura. Las explicaciones parten de los materiales teóricos expuestos anteriormente (manual y documento SCORM) y pueden ser reforzadas con otros recursos complementarios.

### 2. Clases prácticas

Son sesiones de trabajo activo por parte del estudiante, que suelen tener como base del trabajo los fundamentos teóricos vistos en las clases expositivas.

Pueden tener matices diversos en función de aspectos como las metodologías utilizadas (estudio de casos, resolución de problemas, revisiones bibliográficas, simulaciones, trabaio cooperativo, entre otras), los recursos en que se fundamenten (materiales escritos, recursos audiovisuales, etc.) o los trabajos que se desprenden de estas sesiones y que formarán parte del portafolio.

### 3. Tutorías

Las tutorías son espacios síncronos donde se ofrece información de carácter general, se resuelven dudas y se dan orientaciones específicas ante dificultades concretas.

Se proponen dos tipos de tutorías:

 $\overline{7}$ 

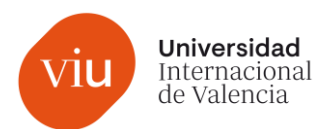

• Tutorías de inicio y fin de las asignaturas: son sesiones colectivas que sirven para presentar las características básicas de organización y funcionamiento de las asignaturas (inicio), así como para poder valorar y proponer mejoras (fin).

Tutorías individuales: son sesiones individuales donde el estudiante y el profesor •comparten información acerca del progreso académico del primero.

### 4. Trabajo autónomo

Estudio personal a partir de material recopilado y de las actividades realizadas dentro del aula, para conseguir un aprendizaje autónomo y significativo.

### 5. Prueba objetiva final

Como parte de la evaluación de cada una de las asignaturas (a excepción de las prácticas y el Trabajo fin de título), se realiza una prueba (examen final). Esta prueba se realiza en tiempo real y tiene como objetivo evidenciar el nivel de adquisición de conocimientos y desarrollo de competencias por parte de los estudiantes. Esta actividad, por su definición, tiene carácter síncrono.

# <span id="page-7-0"></span>5. Evaluación

#### <span id="page-7-1"></span> $51$ Sistema de evaluación

El Modelo de Evaluación de estudiantes en la Universidad se sustenta en los principios del Espacio Europeo de Educación Superior (EEES), y está adaptado a la estructura de formación virtual propia de esta Universidad. De este modo, se dirige a la evaluación de competencias.

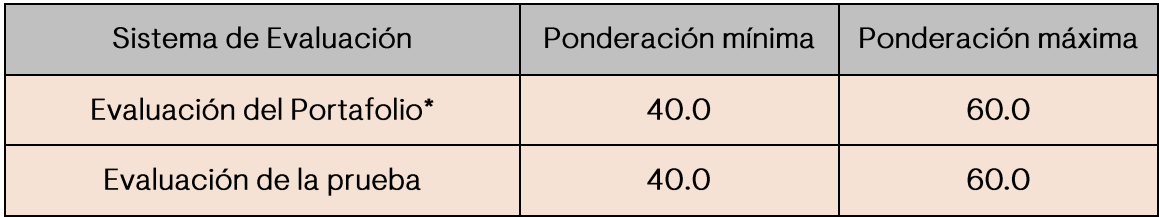

\*Es requisito indispensable para superar la asignatura aprobar cada apartado (portafolio y prueba final) con un mínimo de 5 para ponderar las calificaciones.

Los enunciados y especificaciones propias de las distintas actividades serán aportados por el docente, a través del Campus Virtual, a lo largo de la impartición de la asignatura.

Atendiendo a la Normativa de Evaluación de la Universidad, se tendrá en cuenta que la utilización de contenido de autoría ajena al propio estudiante debe ser citada adecuadamente en los trabajos entregados. Los casos de plagio serán sancionados con suspenso (O) de la actividad en la que se

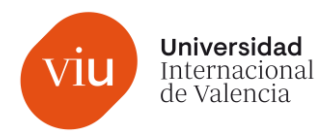

detecte. Asimismo, el uso de medios fraudulentos durante las pruebas de evaluación implicará un suspenso (0) y podrá implicar la apertura de un expediente disciplinario.

## <span id="page-8-0"></span>5.2. Sistema de calificación

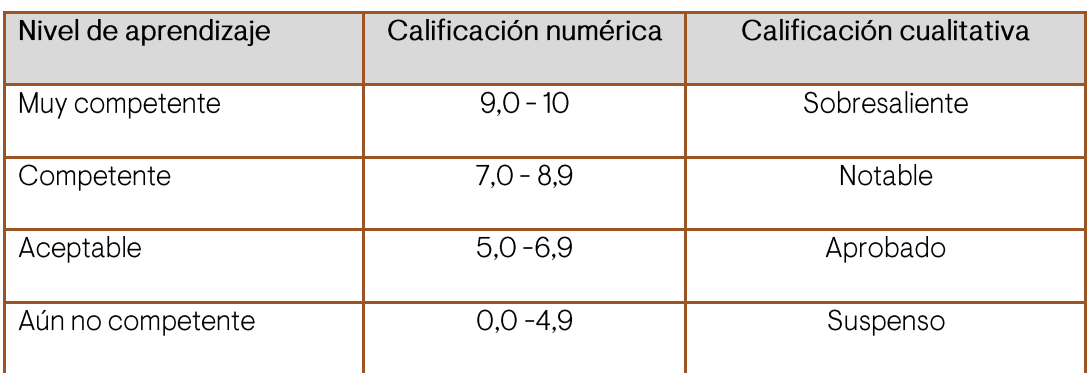

La calificación de la asignatura se establecerá en los siguientes cómputos y términos:

Sin detrimento de lo anterior, el estudiante dispondrá de una rúbrica simplificada en el aula que mostrará los aspectos que valorará el docente, como así también los niveles de desempeño que tendrá en cuenta para calificar las actividades vinculadas a cada resultado de aprendizaje.

La mención de «Matrícula de Honor» podrá ser otorgada a estudiantes que hayan obtenido una calificación igual o superior a 9.0. Su número no podrá exceder del cinco por ciento de los estudiantes matriculados en una materia en el correspondiente curso académico, salvo que el número de estudiantes matriculados sea inferior a 20, en cuyo caso se podrá conceder una sola «Matrícula de Honor.

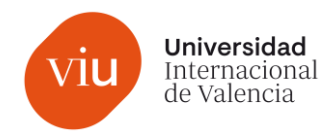

### <span id="page-9-0"></span>6. Bibliografía

#### <span id="page-9-1"></span>**Bibliografía Básica** 6.1.

Transformando la cadena de suministro: innovando para la creación de valor en todos los procesos críticos / Reuben E. Slone; J. Paul Dittmann; John T. Mentzer. --Barcelona: Profit, 2011. -- 210 p. -- ISBN 9788492956524

Estrategias avanzadas de compras y aprovisionamiento: lean buying y outsourcing / August Casanovas. Editorial: PROFIT EDITORIAL. Año de edición: 2016. Materia: ECONOMÍA Y EMPRESA. ISBN: 978-84-15330-33-2

La cadena de suministro triple A, Autores: Hau L, Lee, Localización: Harvard Business Review, ISSN 0717-9952, Vol. 82, Nº. 10, 2004, págs. 74-86

## <span id="page-9-2"></span>6.2. Bibliografía Optativa

Gestión de operaciones para directivos : destapa el pleno potencial de tu empresa / Moscoso, Philip; Lago, Alejandro. Madrid: McGrawHill, 2016. 410 p. ISBN: 9788448197698

Sales and operations planning - Best practices : lessons learned from worldwide companies / John R. Dougherty; Christopher D. Gray. Belmont: Partners for Excellence, 2006 (321p). ISBN 9781412082105

Artículo en BB: Coordinación de existencias mediante la administración de inventarios por parte del proveedor - VMI

Logistics and supply chain management: creating value-adding networks / Martin Christopher. -- 4th ed.ISBN 978-0-273-73112-2 (pbk.).

Artículo en BB: Advanced Demand/Supply Integration (DSI) best practices. Why S&OP has largely not been effective in last four decades. A white paper by the global supply chain institute